*«Влияние электромагнитных полей персонального компьютера на физиологию человека»*

> Кривошея А.В. ст. гр. Д-11

**ПЭВМ являются источниками широкополосных электромагнитных излучений:**

- мягкого рентгеновского;
- ультрафиолетового 200-400 нм;
- **видимого 400-750 нм;**
- ближнего ИК 750-2000 нм;
- радиочастотного диапазона 3кГц;
- электростатических полей.

**Влияние складывается из множества разнообразных факторов:**

- **■ эргономика устройств ПК и рабочего места пользователя**
- **■ освещенность и зашумленность помещения**
- **■ ЭМП создаваемое компьютером.**

*электроннолучевой трубке* **Основным источником ЭМП в ПК является** *монитор на*

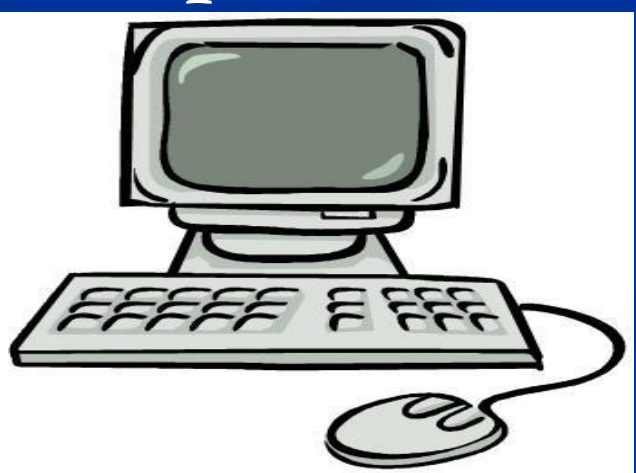

## *Схема электронно-лучевой трубки*

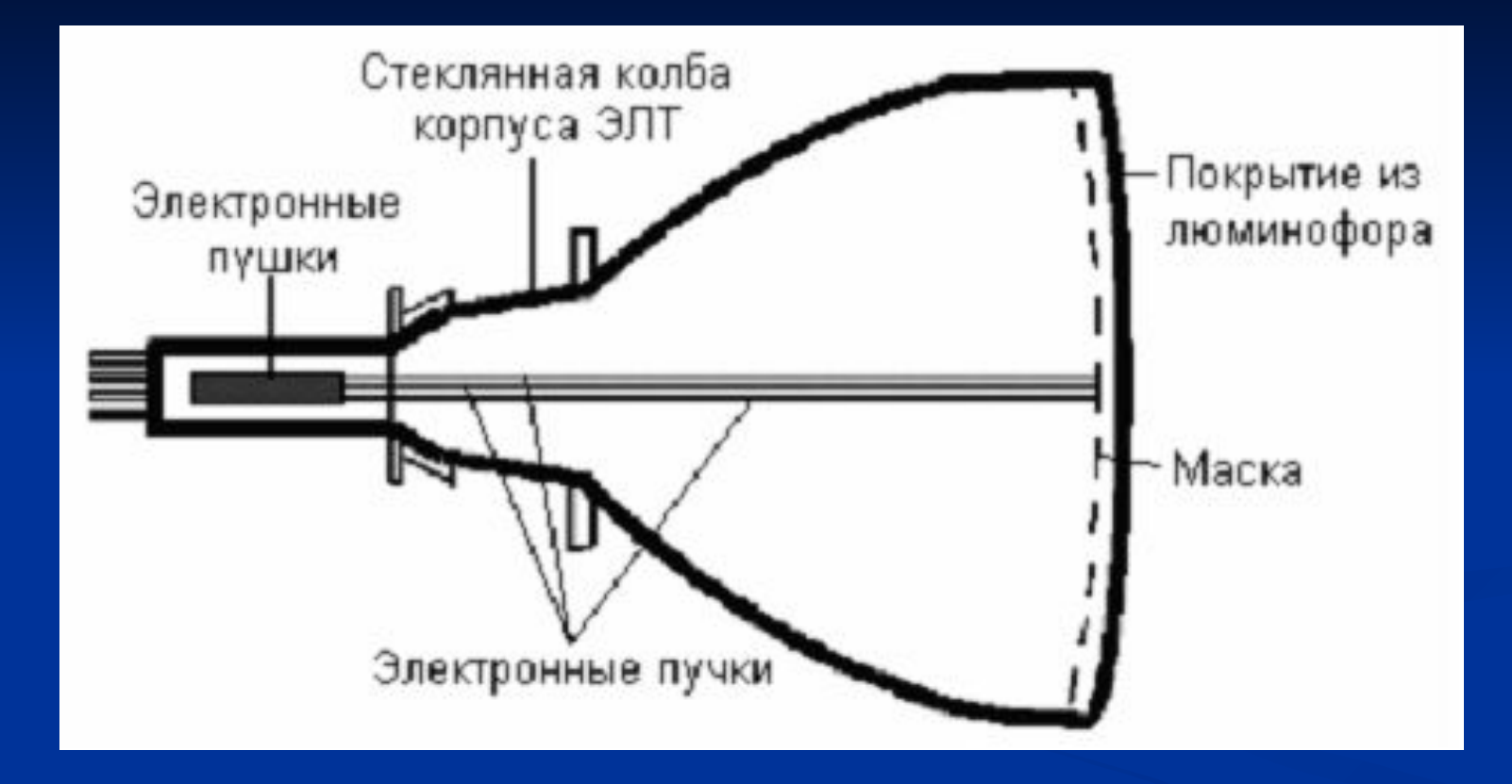

## *Принцип действия ЖК-панели*

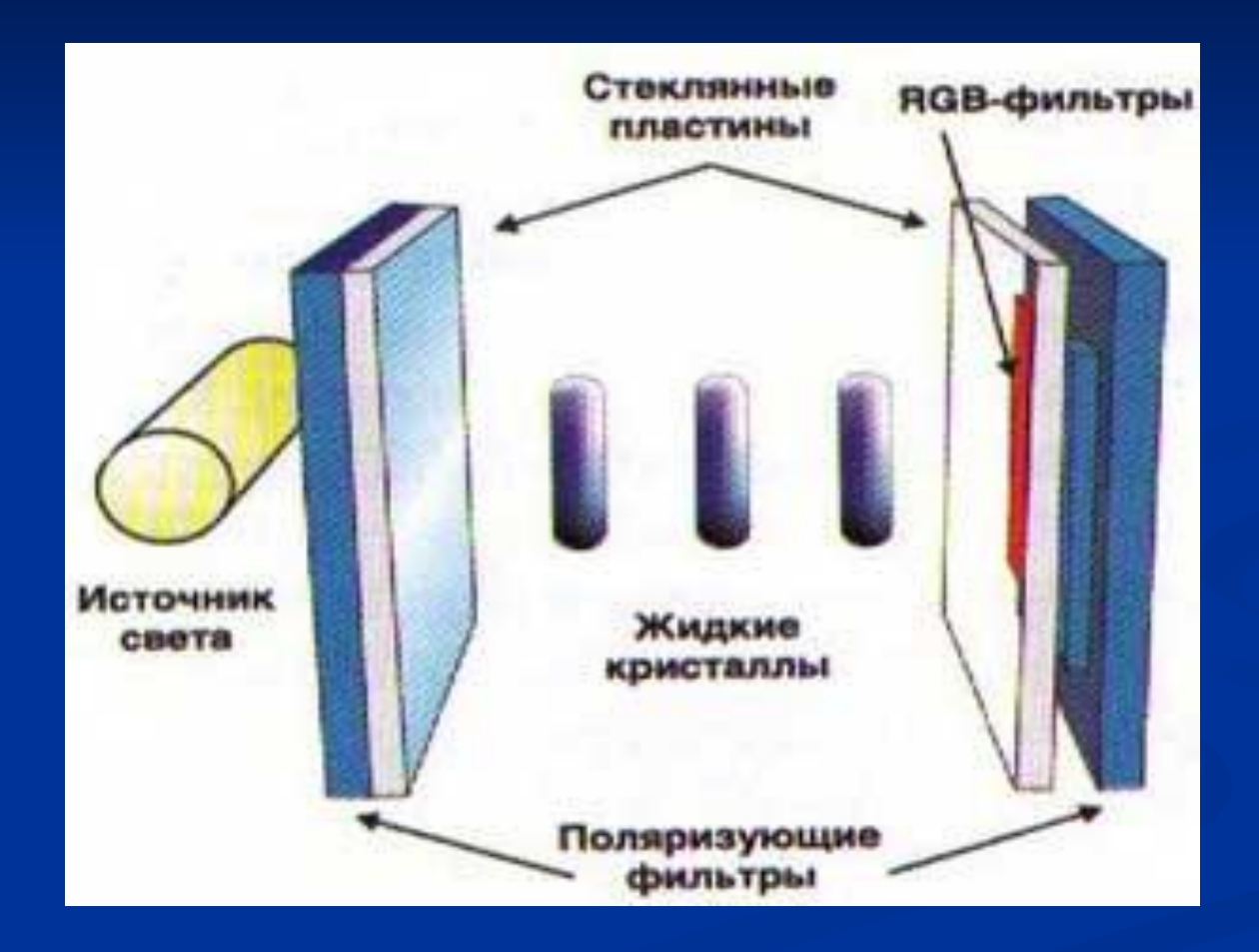

людей. Эта рекомендация наиболее актуальна для случаев, когда в одном помещении располагается несколько мониторов; ■ достаточная освещенность рабочего места. Наиболее подходящим осветителем в данном случае является небольшая люминесцентная лампа;

■ кратковременные перерывы в процессе работы.

- размещение монитора таким образом, чтобы задняя его панель (область наибольшего излучения) была обращена от пользователя и окружающих его
- **При использовании монитора на электроннолучевой трубке следует соблюдать некоторые меры предосторожности, такие как:**

#### *Силовые линии магнитного поля вокруг монитора*

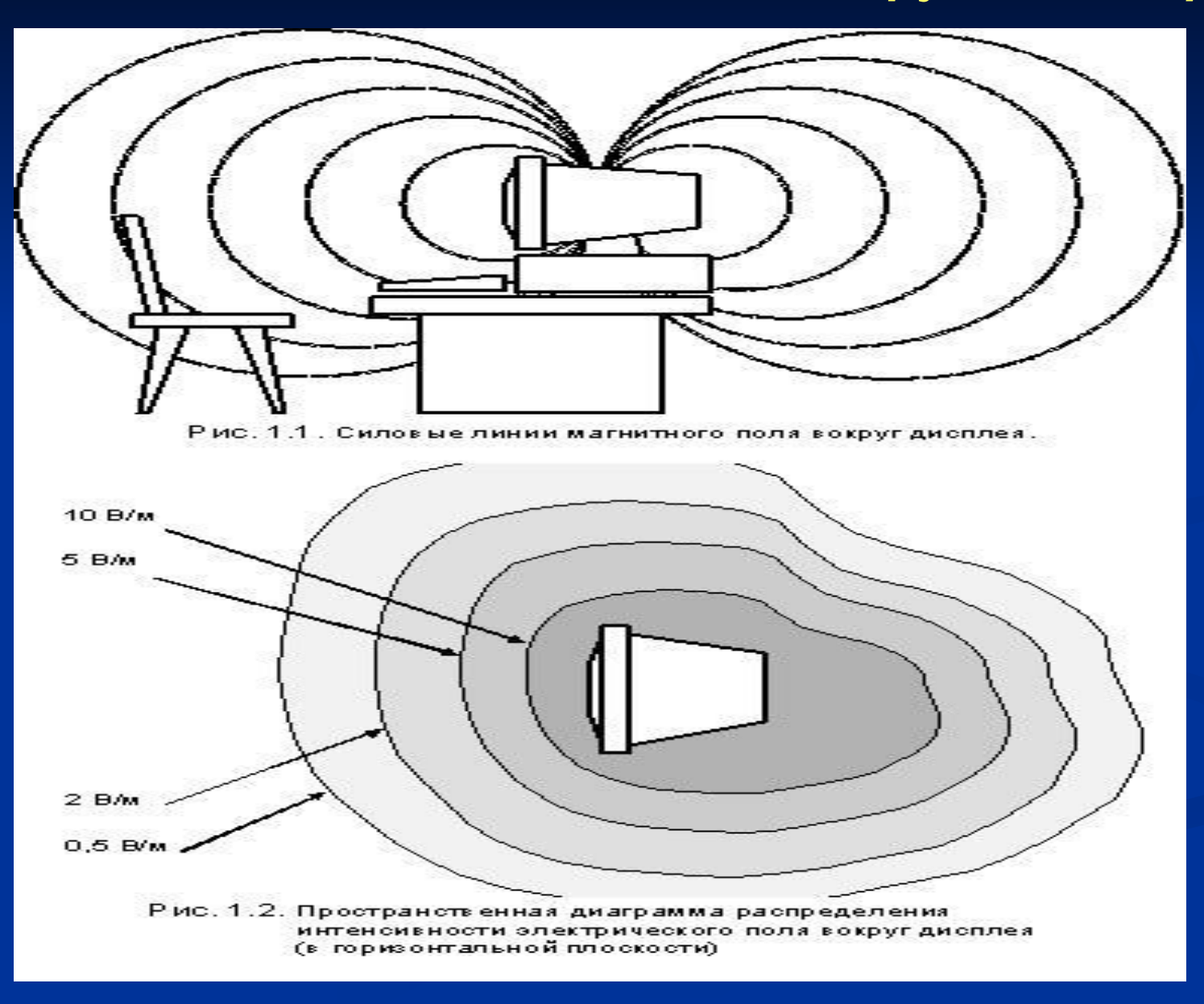

*Схема 2. Излучение от компьютера. Человек и компьютер. Воздействие компьютера на человека (до и после излучения):*

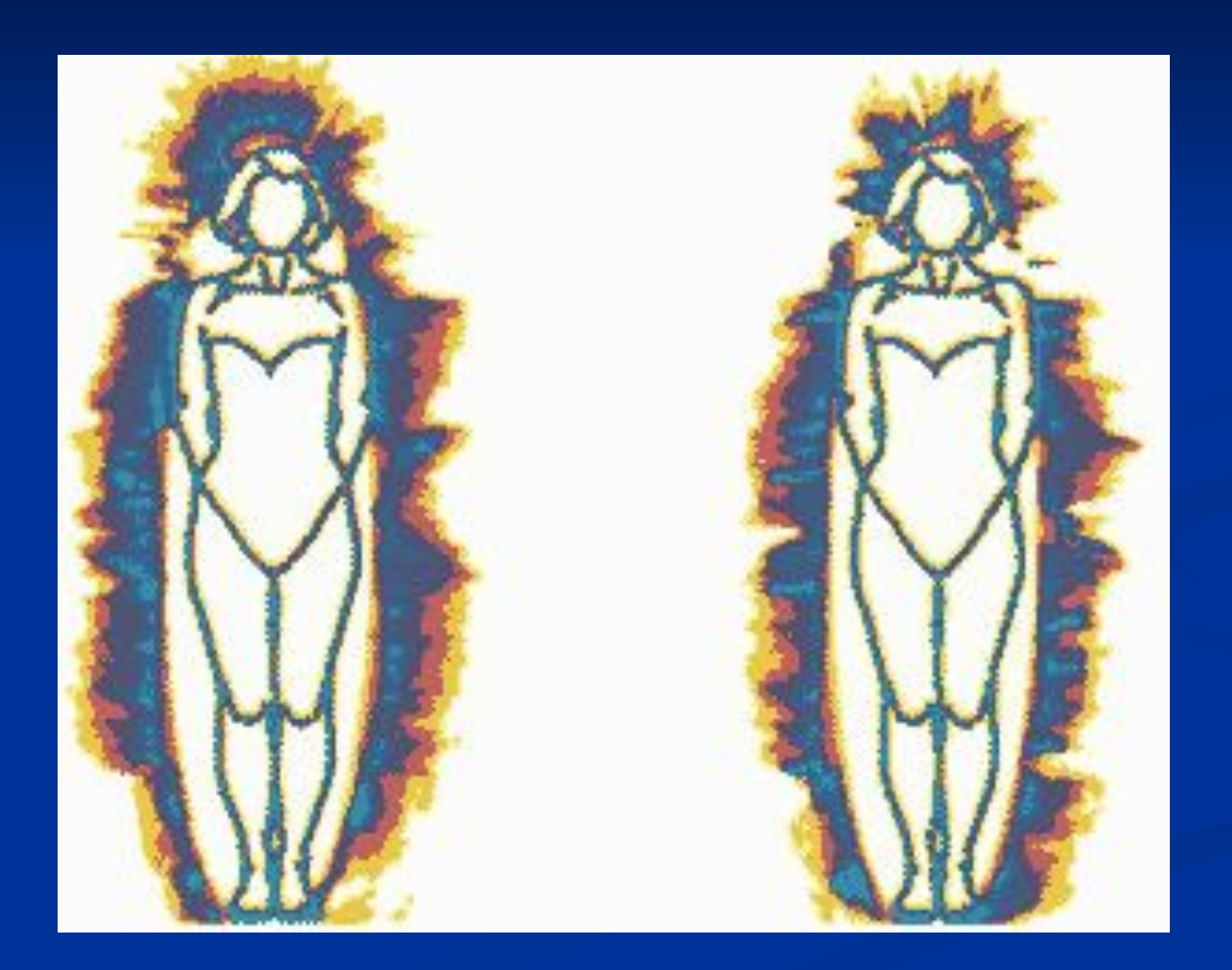

*Основные вредные факторы, действующие на человека за компьютером:*

- *■ сидячее положение работающего за компьютером человека*
- *■ влияние на зрение*
- *■ перегрузка суставов кистей рук*
- *■ повышенное утомление, головную боль, раздражённость, расстройства сна, стресс.*

# **Электромагнитные поля (ЭМП) во всех частотных диапазонах**

■ При относительно высоких уровнях облучающего ЭМП современная теория признает **тепловой механизм** воздействия. ■ При относительно низком уровне ЭМП принято говорить о **нетепловом или информационном** характере воздействия на организм.

*Как правильно нужно размещать компьютер в вашем доме, чтобы избежать их вредного воздействия на организм:*

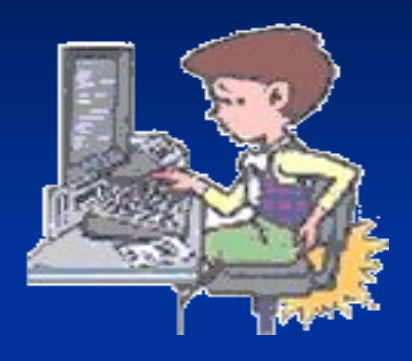

**■ Чтобы не приходилось лишний растянуться, чтобы плечи и руки находились в правильном положении:**

 - Расположите клавиатуру и мышку на одном уровне, примерно на уровне локтя.

- Когда вы печатаете, расположите клавиатур по центру перед собой, а рядом — мышку.

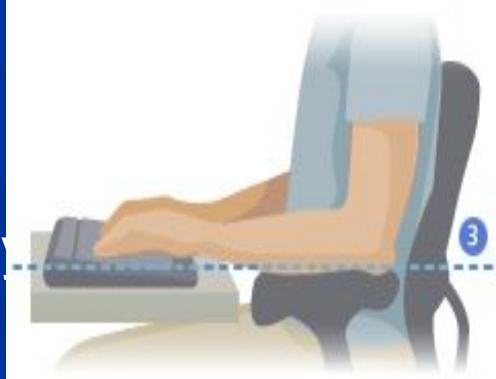

### **Продолжение:**

**■ Для правильного положения запястий и расположения пальцев, постарайтесь сделать следующее:**

 - Во время печати или работы с мышкой запястья держите прямо. Не сгибайте запястья и не уводите их в стороны.

 - При печати кисти рук и запястья должны как бы нависать над клавиатурой так, чтобы работала вся кисть.

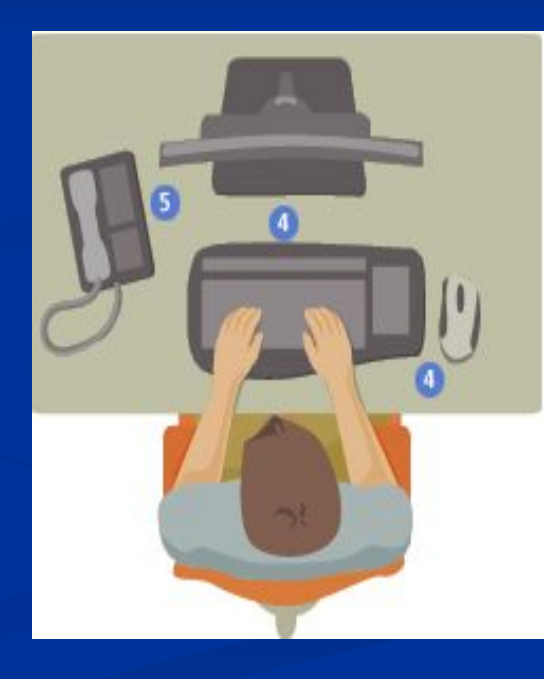

### **Приложение:**

**■ Чтобы уменьшить влияние электромагнитного поля правильно расположите компоненты компьютера:**

 1. **Системный блок** должен стоять под столом.

 2. Нужно систематически **проветривать помещение.**

 3. Хорошо если рядом с ПК находится **аквариум**. Он позволяет поддерживать нужную влажность в помещении.

 4. Соблюдайте личную гигиену, **мойте руки** после работы за компьютером**.**

 5. Ежедневно **протирайте монитор компьютера** специальными салфетками при выключенном компьютере.

 6. **Отключайте компьютер из сети**, если вы закончили работу. Помните, что даже в ждущем режиме компьютер излучает.

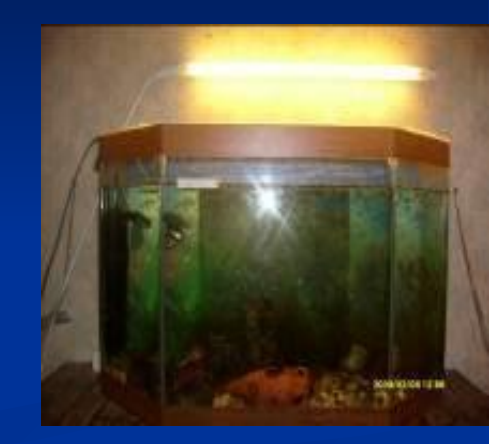

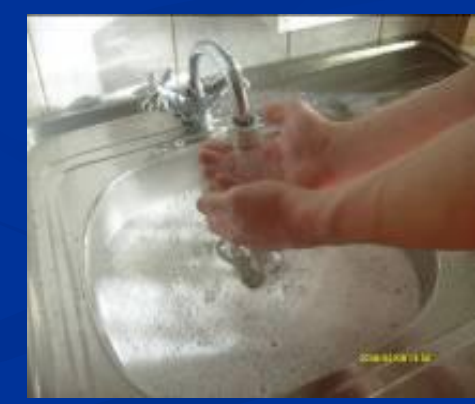

*Схема 3. Варианты компоновки рабочего места, рекомендуемые и не рекомендуемые с точки зрения электромагнитной безопасности.*

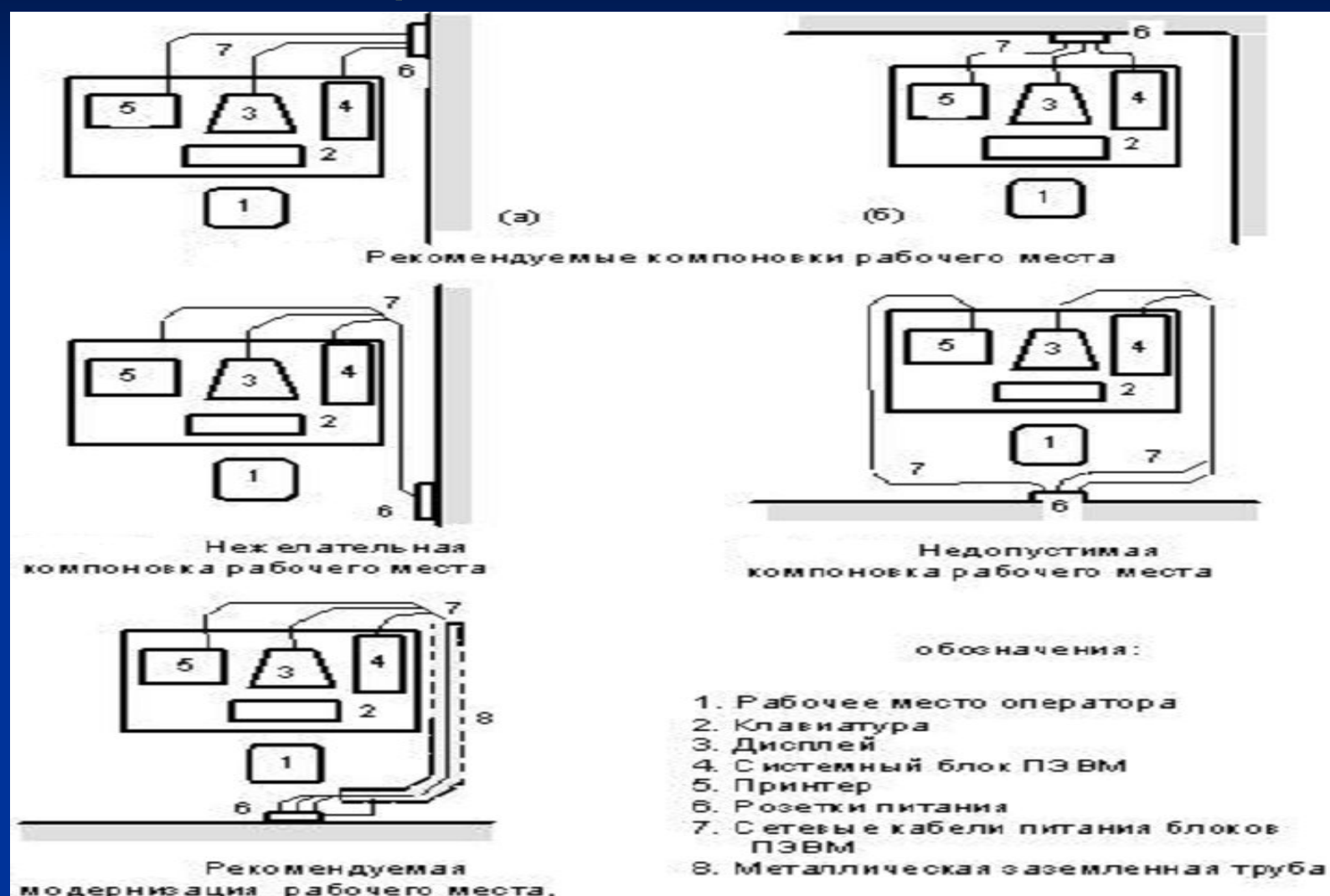